<span id="page-0-0"></span>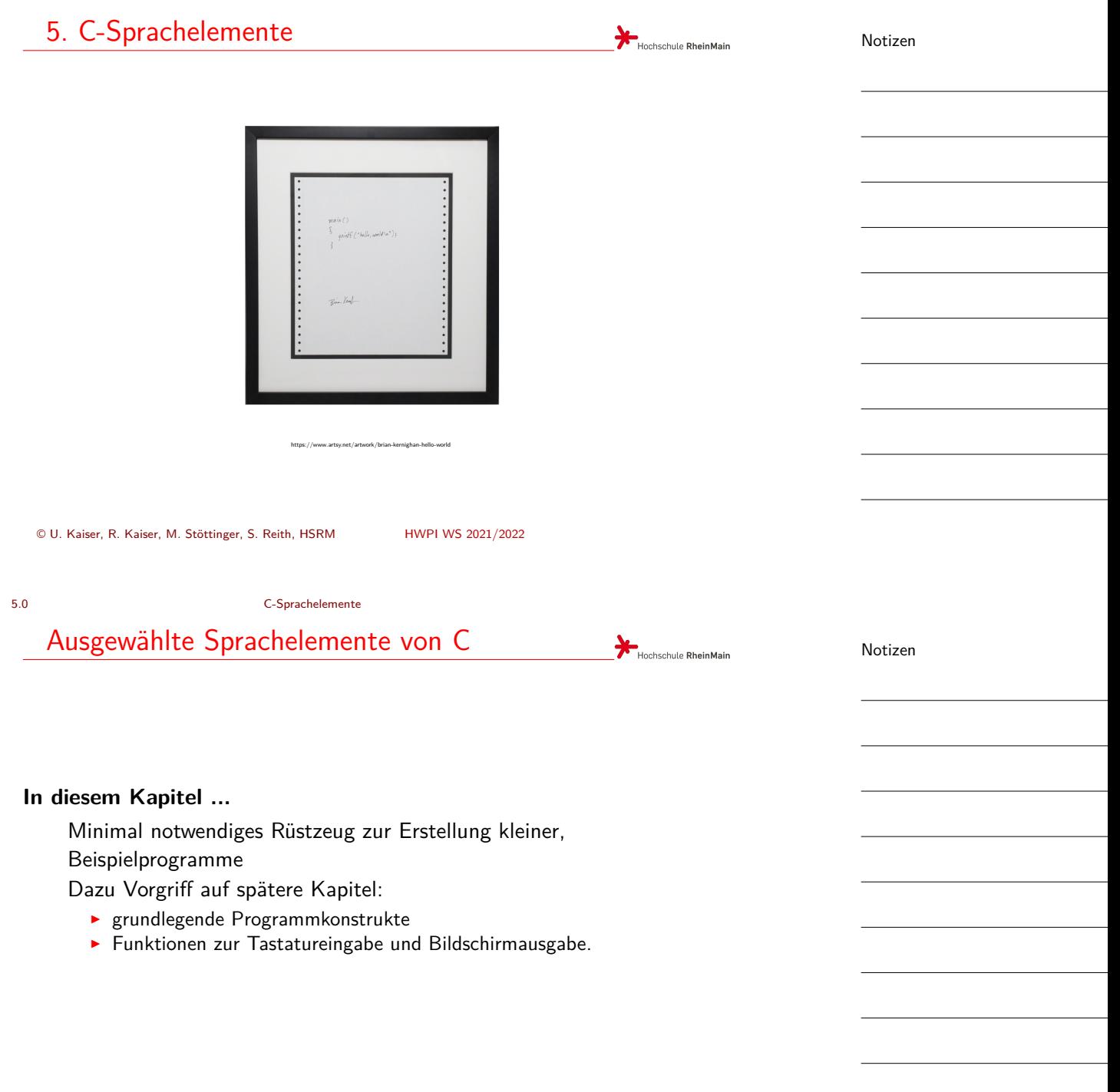

5.1 C-Sprachelemente Programmrahmen

<span id="page-1-0"></span>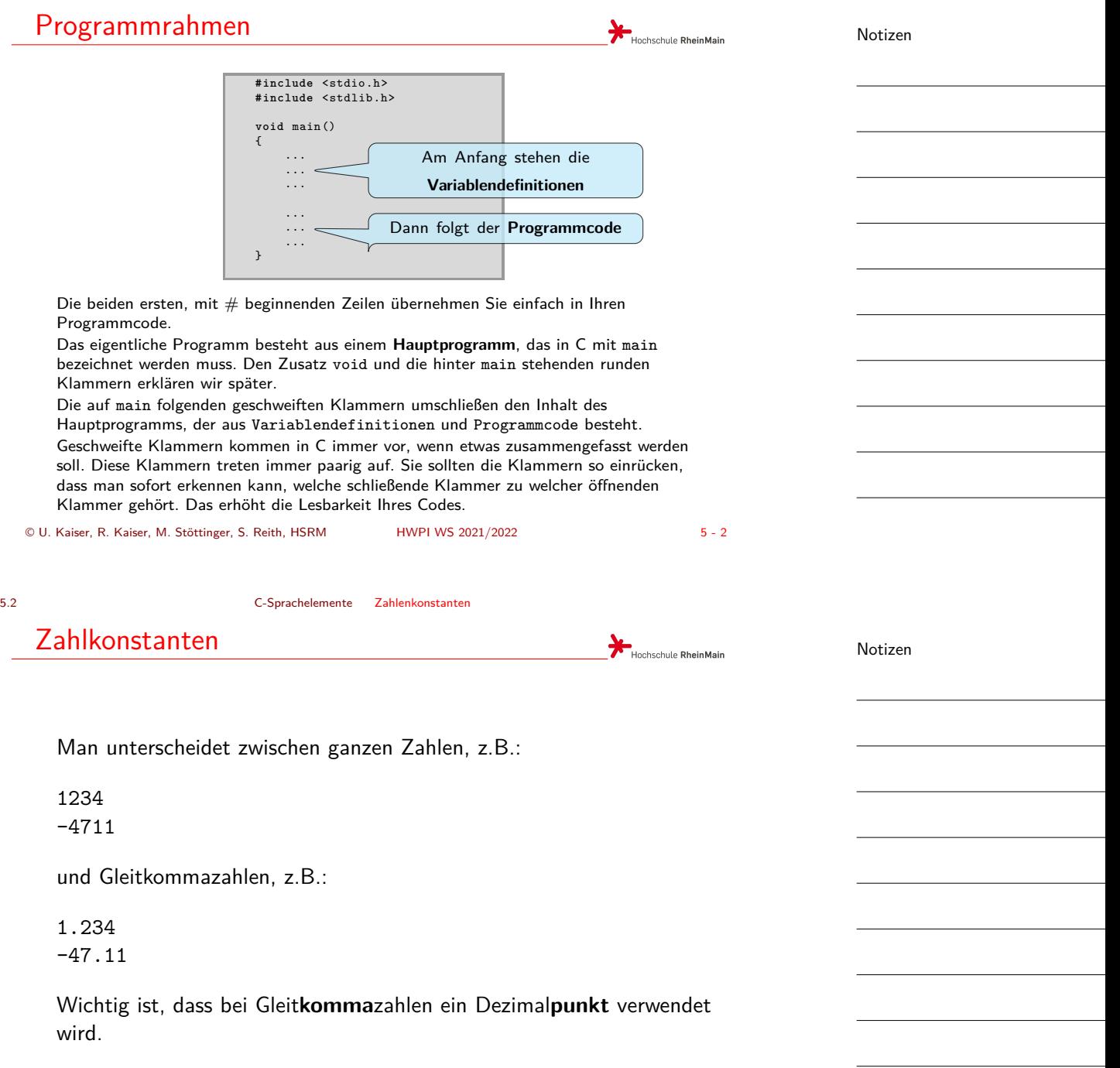

5.3 C-Sprachelemente Variablen

### Variablendefinitionen

Unter einer **Variablen** verstehen wir einen mit einem Namen versehenen Speicherbereich, in dem Daten eines bestimmten Typs hinterlegt werden können.

Das im Speicherbereich der Variablen hinterlegte Datum bezeichnen wir als den **Wert** der Variablen.

<span id="page-2-0"></span>Zu eine[r Variablen geh](#page-0-0)ö[ren](#page-2-0) also: ein Name ein Typ ein Speicherbereich ein Wert  $#inc1ude$  $#inc1ude$ **void** main() { **int** summe; **float** hoehe; **int** a, b, c; ... ... ... Mehrere Variablen } Am Anfang steht der Typ der Variablen Dann folgt der Name der Variablen Ein Semikolon schließt die Definition ab Weitere Variablendefinitionen können folgen gleichen Typs

Als Typen betrachten wir zunächst nur int für ganze Zahlen und float für Gleitkommazahlen.

Name, Typ und Wert einer Variablen legt der Programmierer fest. Der Speicherbereich interessiert uns hier noch nicht, da er vom Compiler vergeben wird.

© U. Kaiser, R. Kaiser, M. Stöttinger, S. Reith, HSRM HWPI WS 2021/2022 5 - 4

5.4 C-Sprachelemente Wertzuweisungen

#### Wertzuweisungen

Hochschule RheinMain

Hochschule RheinMain

Notizen

Notizen

Den Variablen können direkt bei ihrer Definition oder später im Programm **Werte** zugewiesen werden. Variablen können

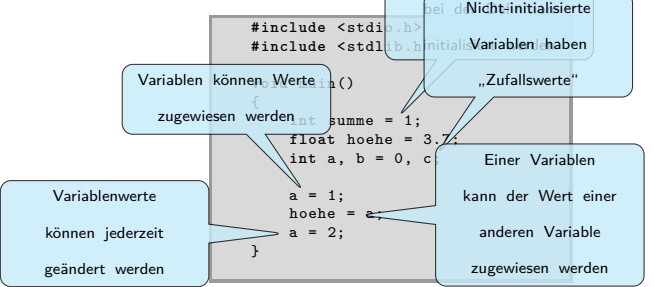

Die Werte können jederzeit durch erneute Zuweisung geändert werden.

Der zugewiesene Wert muss zum Typ der Variablen passen. Zum Beispiel sollten Sie einer int-Variablen keinen float-Wert zuweisen. Einer float-Variablen kann aber durchaus ein int-Wert zugewiesen werden.

5.5 C-Sprachelemente Arithmetische Operationen

# Arithmetische Operationen

Variablen und Zahlkonstanten können mit arithmetischen Operatoren verknüpft werden:

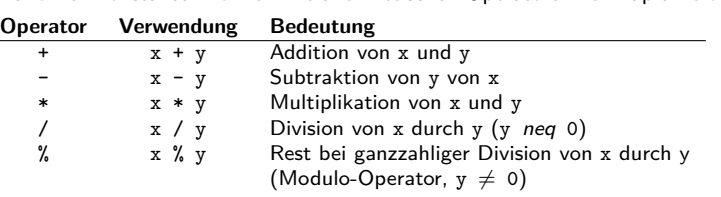

<span id="page-3-0"></span>Es handelt sich um die üblichen Rechenoperationen

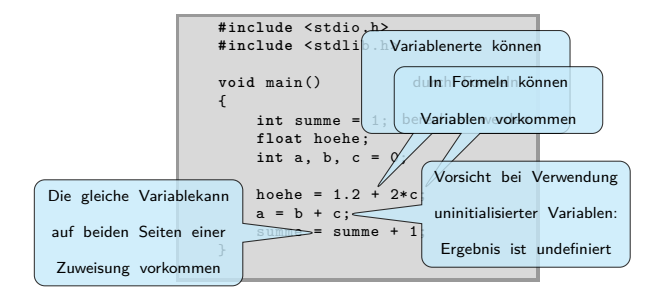

© U. Kaiser, R. Kaiser, M. Stöttinger, S. Reith, HSRM HWPI WS 2021/2022 5 - 6

5.6 C-Sprachelemente Formelausdrücke

### Formelausdrücke

Mit Variablen, Zahlkonstanten, Operatoren und Klammern können Formelausdrücke gebildet werden.

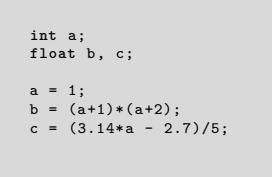

Es gelten die üblichen Rechenregeln (z.B. Punktrechnung geht vor Strichrechnung).

Ganze Zahlen und Gleitkommazahlen können in Formeln durchaus gemischt vorkommen. Es wird immer so lange wie möglich im Bereich der ganzen Zahlen gerechnet. Sobald aber die erste Gleitkommazahl ins Spiel kommt, wird die weitere Berechnung im Bereich der Gleitkommazahlen durchgeführt.

Notizen

Notizen

Hochschule RheinMain

Hochschule RheinMain

#### 5.7 C-Sprachelemente Operatoren mit gleichzeitiger Wertzuweisung

## Operatoren mit gleichzeitiger Wertzuweisung

Notizen

Die Variable auf der linken Seite einer Zuweisung kann auch auf der rechten Seite derselben Zuweisung vorkommen. Zunächst wird der rechts vom Zuweisungsoperator stehende Ausdruck vollständig ausgewertet, dann wird das Ergebnis der Variablen links vom Gleichheitszeichen zugewiesen. Die Anweisung  $a = a + 1;$ erhöht den Wert der Variablen a um  $\boldsymbol{1}^1$ Anweis[ungen wie](#page-0-0) a = a+5 oder b = b–a [werden in Progr](#page-4-0)ammen recht häufig verwendet. Man kann dann vereinfachend  $a \neq 5$  oder  $b \neq a$  schreiben.

<span id="page-4-0"></span>Insgesamt gibt es folgende Vereinfachungsmöglichkeiten:

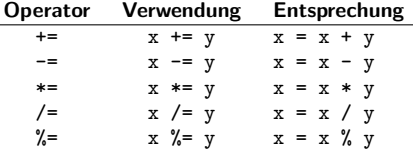

 $<sup>1</sup>$ Man sagt auch: a wird "inkrementiert"</sup> © U. Kaiser, R. Kaiser, M. Stöttinger, S. Reith, HSRM HWPI WS 2021/2022 5 - 8

**Hochschule RheinMain** 

.<br>Hochschule **RheinMain** 

5.7 C-Sprachelemente Operatoren mit gleichzeitiger Wertzuweisung

#### Inkrement und Dekrement von Variablen

Im Fall einer Addition oder Subtraktion von 1 kann man noch einfacher formulieren:

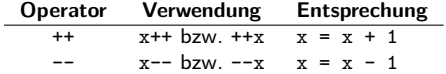

Diese Inkrement- und Dekrement-Operatoren gibt es in Präfix- und Postfixnotation. Das heißt, diese Operatoren können ihrem Operanden voran- oder nachgestellt werden. Im ersten Fall wird der Operator angewandt bevor der Operand in einen Ausdruck eingeht, im zweiten Fall erst danach. Dieser kleine Unterschied kann bedeutsame Auswirkungen haben:

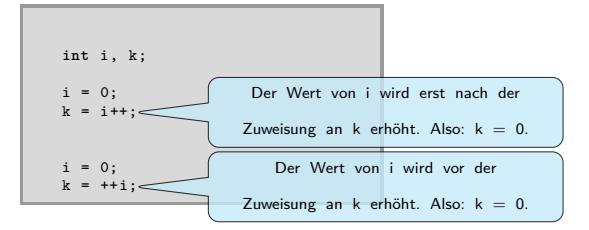

#### 5.8 C-Sprachelemente Ganzzahl-Arithmetik

<span id="page-5-0"></span>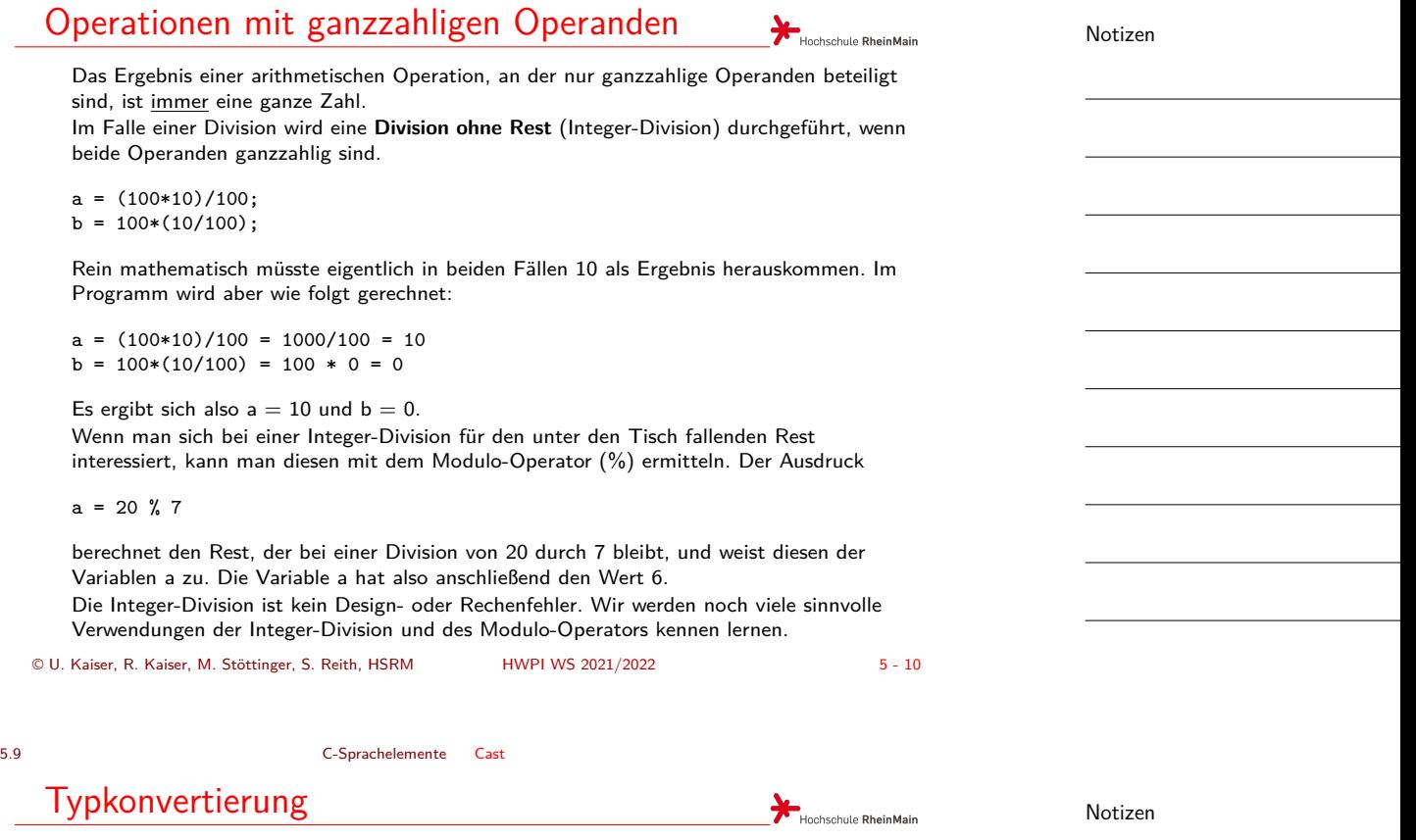

Manchmal möchte man, obwohl man es nur mit Integer-Werten zu tun hat, eine "richtige" Division durchführen und das Ergebnis einer Gleitkommazahl zuweisen. Die bloße Zuweisung an eine Gleitkommazahl konvertiert das Ergebnis zwar automatisch in eine Gleitkommazahl, aber erst nachdem die Division durchgeführt wurde:

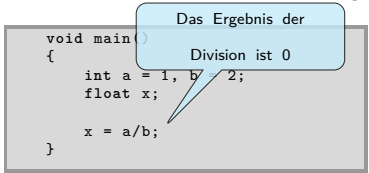

Um das Problem zu lösen, ändert man für die Berechnung (und nur für die Berechnung) den Datentyp von a in float, indem man der Variablen den gewünschten Datentyp in Klammern voranstellt:

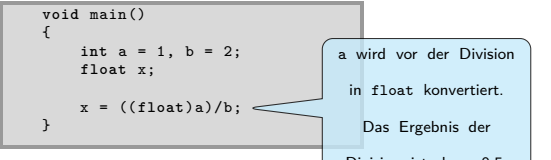

Division ist dann 0.5. Bei den vorangestellten Klammern handelt es sich übrigens auch um einen Operator – den sogenannten Cast-Operator.

5.10 C-Sprachelemente Vergleichsoperatoren

# Vergleichsoperatoren

Zahlen und Variablen können untereinander verglichen werden. Die folgende Tabelle zeigt die in C verwendeten Vergleichsoperatoren:

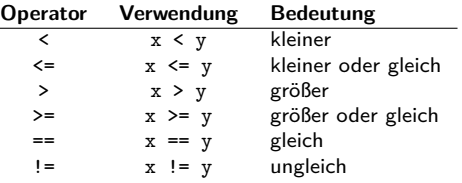

<span id="page-6-0"></span>Auf der linken bzw. rechten Seite eines Vergleichsausdrucks können beliebige Ausdrücke (üblicherweise arithmetische Ausdrücke) mit Variablen oder Zahlen stehen:

a < 7  $a \leq 2*(b+1)$  $a+1 == a*a$ 

Das Ergebnis eines Vergleichs ist ein logischer Wert ("wahr" oder "falsch"), der in C durch 1 (wahr) oder 0 (falsch) dargestellt wird. Mit diesem Wert können wir dann, wie mit einem durch einen arithmetischen Ausdruck gewonnenen Wert, weiterarbeiten. C unterscheidet nicht zwischen arithmetischen und logischen Werten.

```
© U. Kaiser, R. Kaiser, M. Stöttinger, S. Reith, HSRM HWPI WS 2021/2022 5 - 12
```
Hochschule RheinMain

5.11 C-Sprachelemente Fallunterscheidungen Fallunterscheidungen

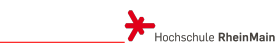

Notizen

Notizen

Fallunterscheidungen kan[n man in C durch](#page-0-0) eine sogenannte if-Anweisung realisieren:

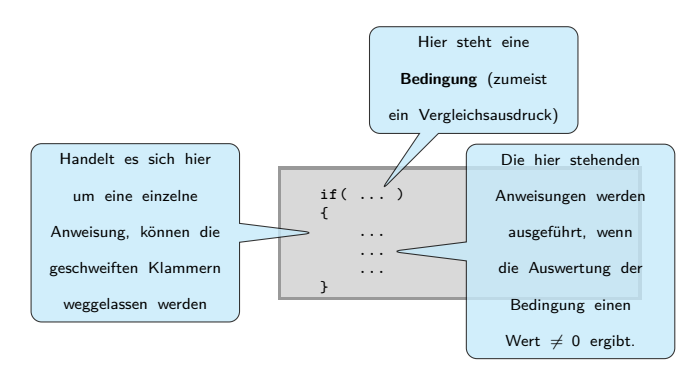

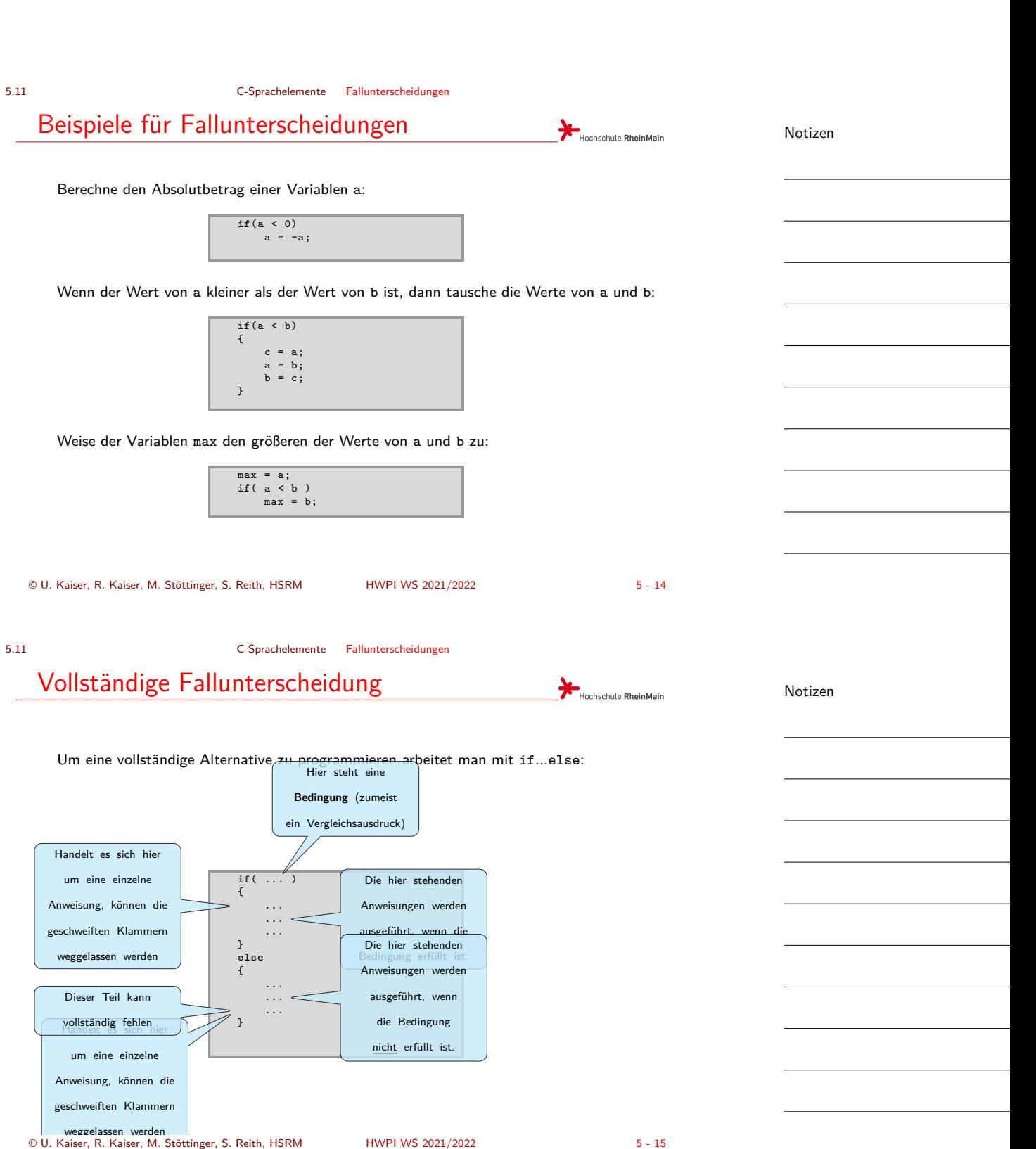

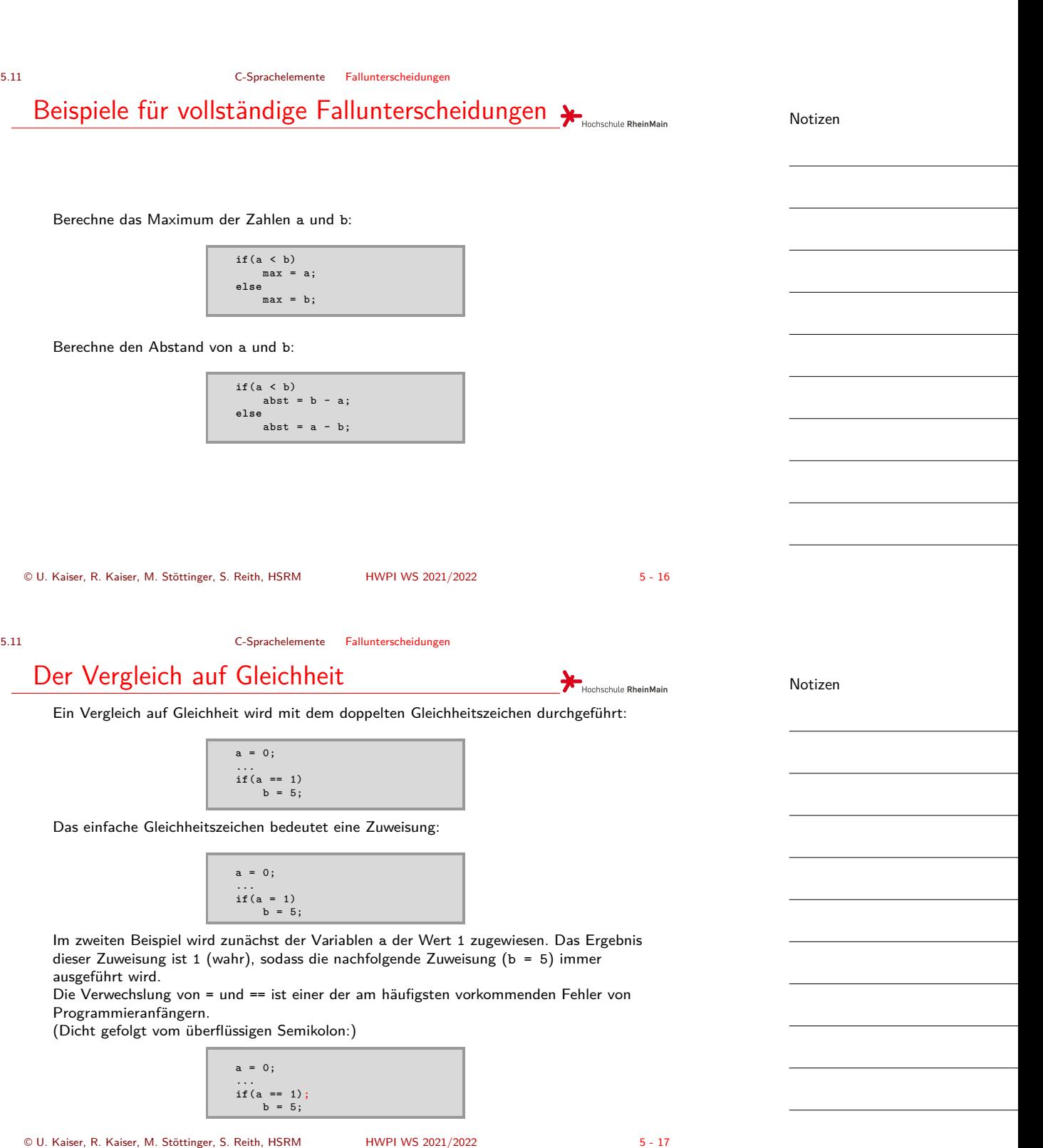

<span id="page-9-0"></span>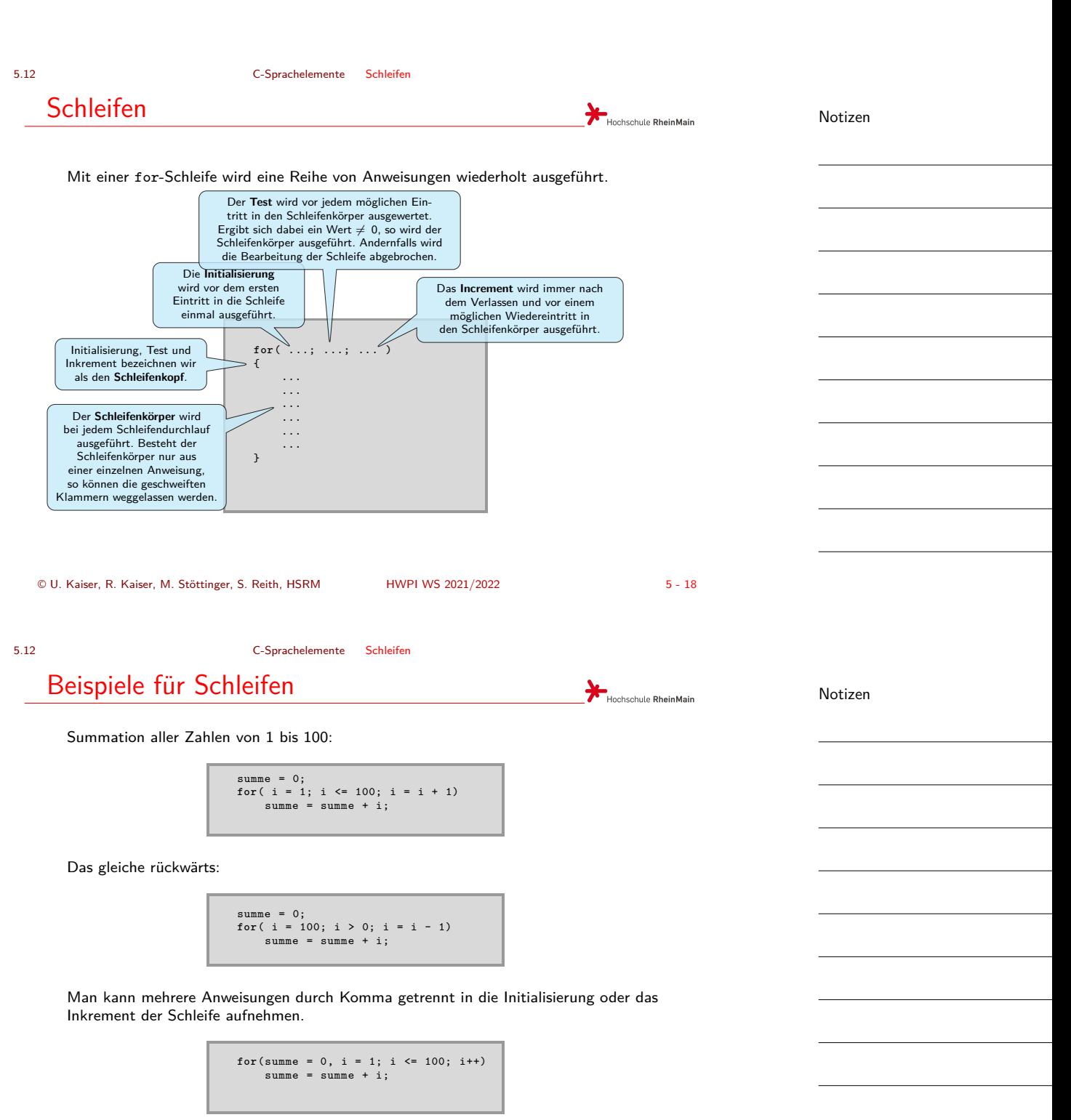

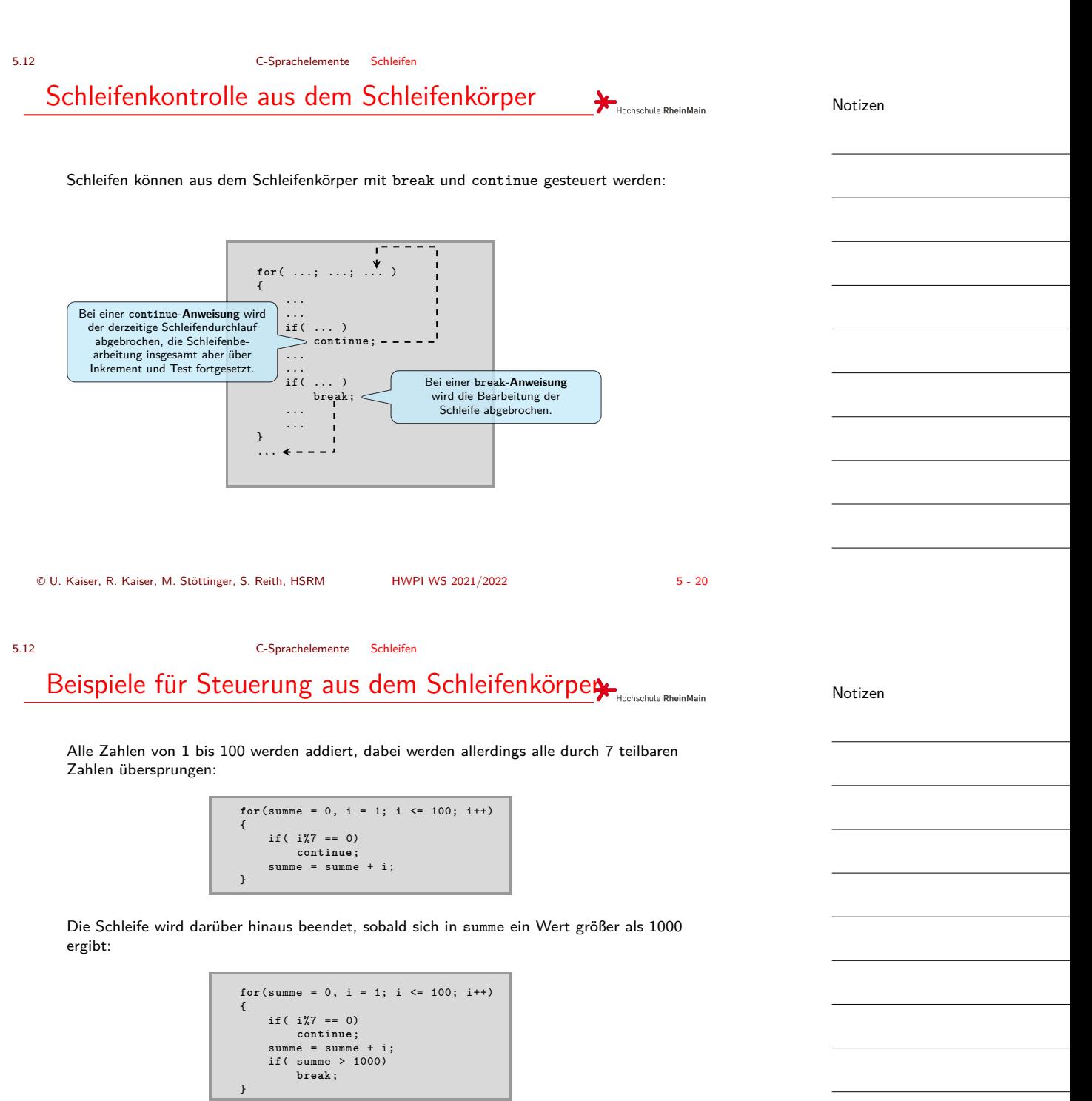

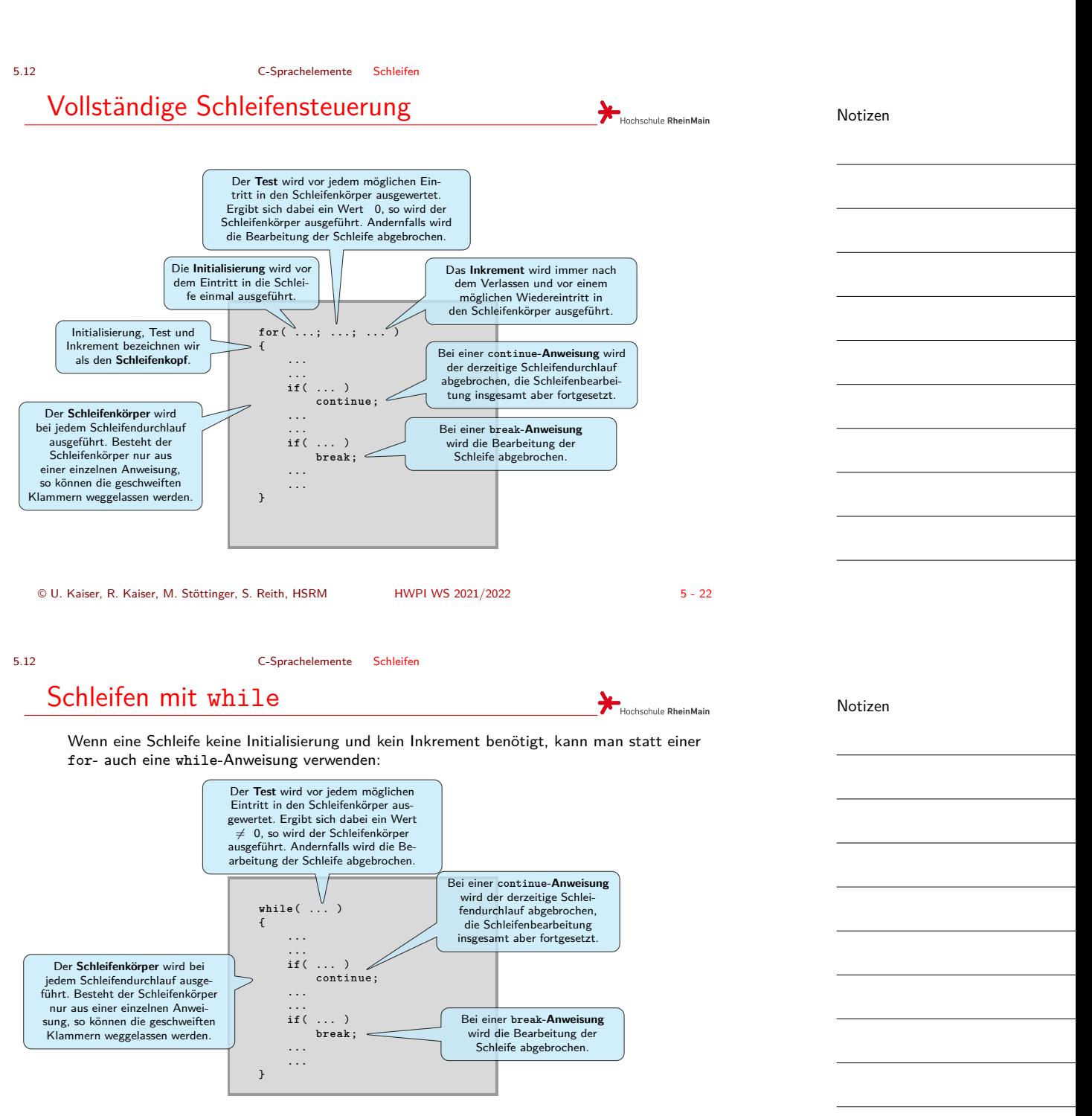

Eigentlich ist while überflüssig, da die Funktionalität von while vollständig durch for abgedeckt ist. while(...) entspricht for(;...;).

5.12 C-Sprachelemente Schleifen

## Schleifen in Schleifen

Schleifen können im Schleifenkörper wieder Schleifen enthalten.

Berechnung des "kleinen Einmaleins" durch zwei ineinander geschachtelte Zählschleifen:

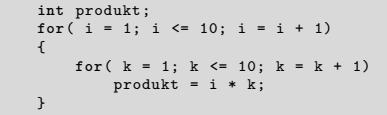

Die Variable i durchläuft in der äußeren Schleife die Werte von 1 bis 10. Für jeden Wert von **i** durchläuft dann die Variable k in der inneren Schleife ebenfalls die Werte von 1 bis 10. Insgesamt wird damit die Berechnung in der inneren Schleife 100-mal für alle möglichen Kombinationen von i und k ausgeführt.

© U. Kaiser, R. Kaiser, M. Stöttinger, S. Reith, HSRM HWPI WS 2021/2022 5 - 24

Hochschule RheinMain

Hochschule RheinMain

5.12 C-Sprachelemente Schleifen Verschachtelte Kontrollstukturen

Schleifen und Fallunterscheidungen können beliebig ineinander geschachtelt werden:

```
int produkt;
for(i = 1; i \le 10; i = i + 1){
    if( i % 2 == 0)
    {
        for( k = 1; k <= 10; k = k + 1)
        {
            if( k % 2 == 0)
                product = i * k;}
    }
}
```
Nur wenn i gerade ist, wird in die innere Schleife über k eingetreten und dort wird das Produkt nur dann berechnet, wenn k ebenfalls gerade ist.

Notizen

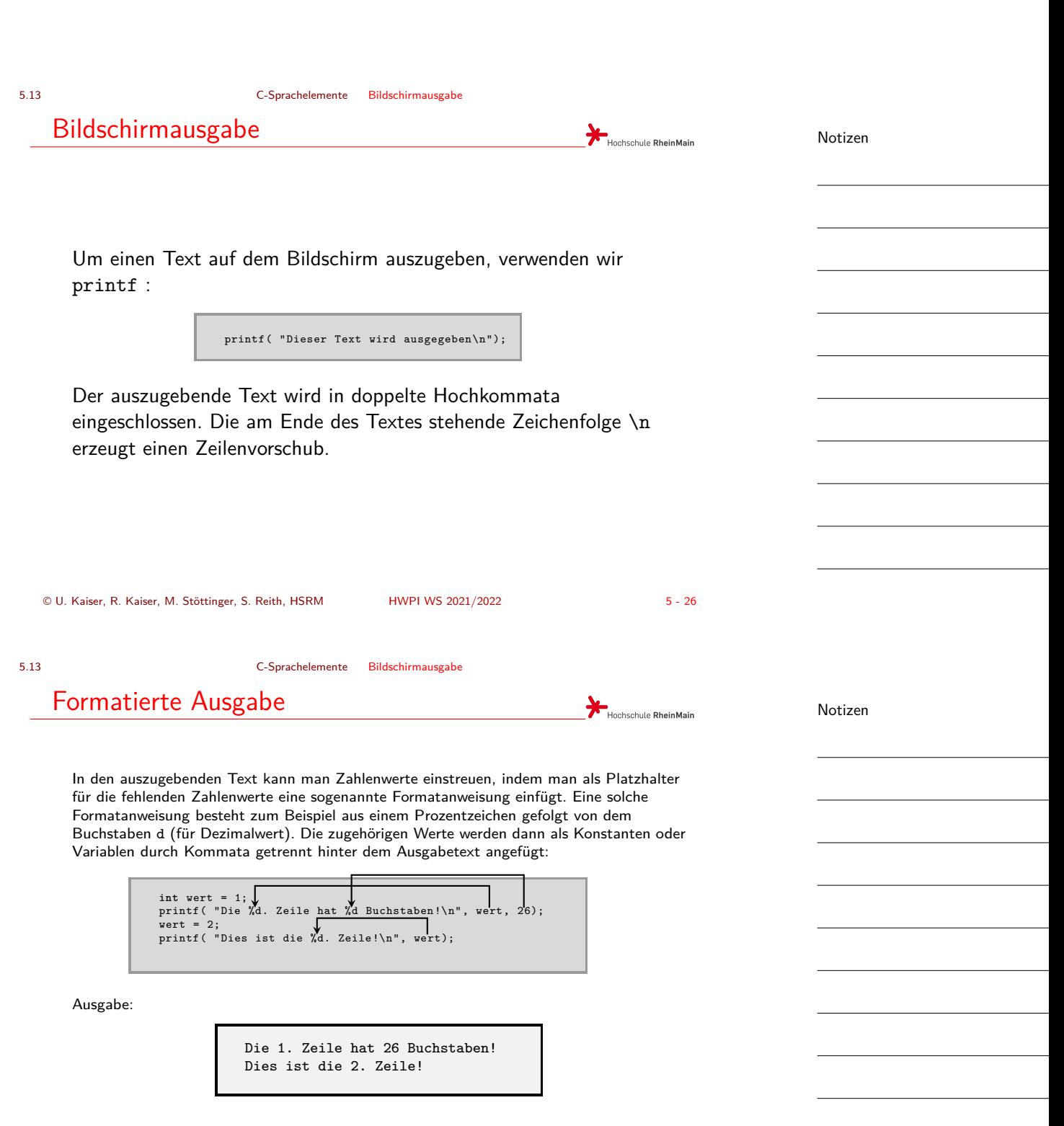

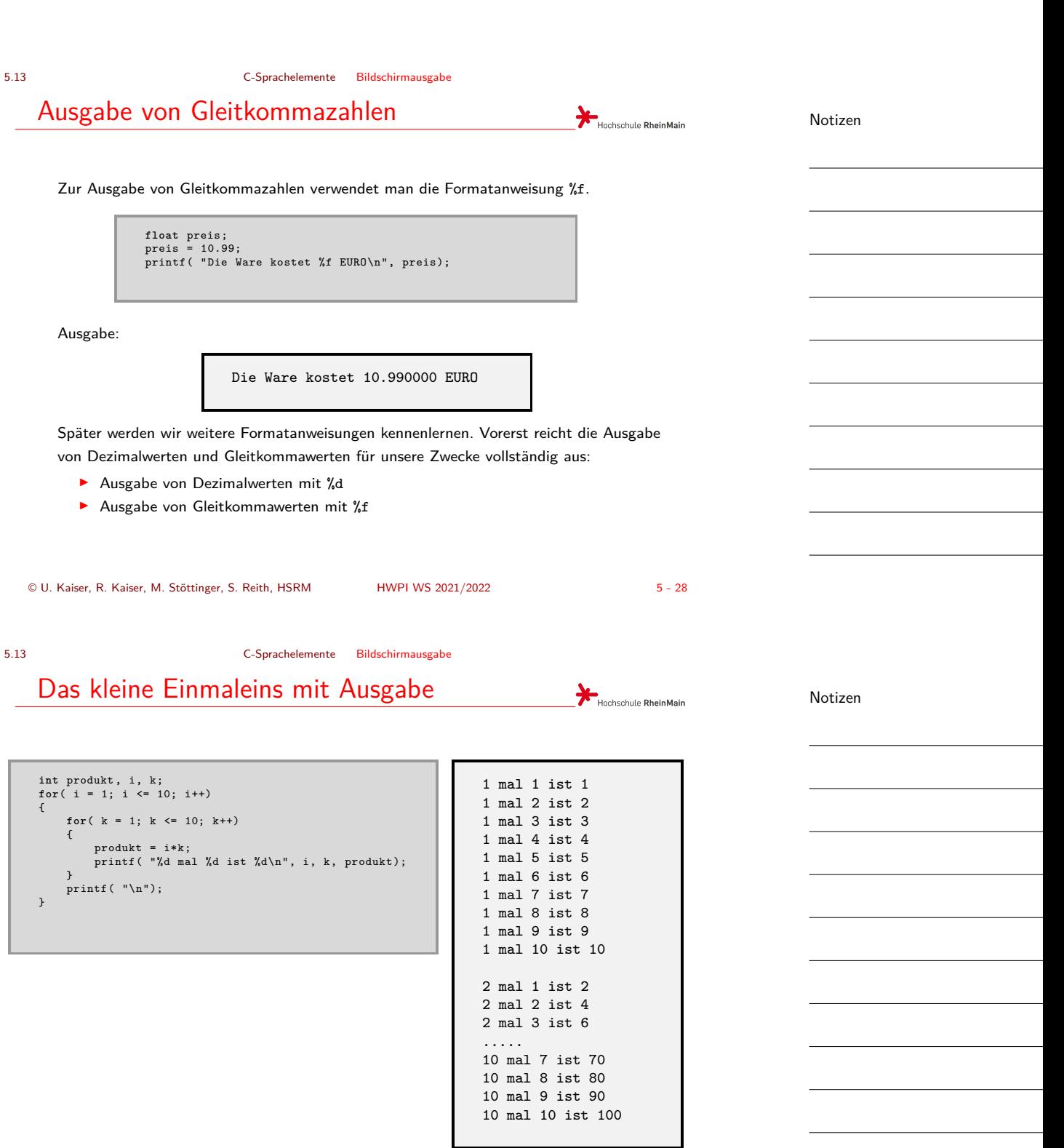

#### 5.14 C-Sprachelemente Tastatureingabe

#### Tastatureingabe

Eine oder mehrere ganze Zahlen lesen wir mit scanf von der Tastatur ein:

**int** zahl1 , zahl2; printf( "Bitte geben Sie zwei Zahlen ein: "); scanf(  $\sqrt{\frac{1}{6}}$  ,  $\frac{1}{4}$  ,  $\frac{1}{4}$ printf( "Sie haben %d und %d eingegeben\n", zahl1 , zahl2);

Zugehöriger Bildschirmdialog:

Bitte geben Sie zwei Zahlen ein: 123 456 Sie haben 123 und 456 eingegeben

Für die Eingabe von Gleitkommazahlen verwenden Sie Gleitkommavariablen und die Formatanweisung %f.

Beim Einlesen müssen Variablen angegeben werden, denen die Werte zugewiesen werden sollen.

**Zusätzlich muss den Variablennamen beim Einlesen ein & vorangestellt werden.**

Die exakte Bedeutung des &-Zeichens wird später erklärt.

© U. Kaiser, R. Kaiser, M. Stöttinger, S. Reith, HSRM HWPI WS 2021/2022 5 - 30

5.14 C-Sprachelemente Tastatureingabe

Das kleine Einmaleins mit Ein- und Ausgabe

**void** main() { **int** i, k; **int** maxi , maxk; **int** produkt; printf( "Bitte maxi eingeben: "); scanf( "%d", &maxi); printf( "Bitte maxk eingeben: "); scanf( "%d", &maxk); **for**( i = 1; i <= 10; i++) { **for**( k = 1; k <= 10; k++) { produkt = i\*k; printf( "%d mal %d ist %d\n", i, k, produkt ); } printf( "\n"); } } Bitte maxi eingeben: 3 Bitte maxk eingeben: 5 1 mal 1 ist 1 1 mal 2 ist 2 1 mal 3 ist 3 1 mal 4 ist 4 1 mal 5 ist 5 2 mal 1 ist 2 2 mal 2 ist 4 2 mal 3 ist 6 2 mal 4 ist 8 2 mal 5 ist 10 ..... 3 mal 1 ist 3 3 mal 2 ist 6 3 mal 3 ist 9 3 mal 4 ist 12 3 mal 5 ist 15

Notizen

Notizen

Hochschule RheinMain

Hochschule RheinMain

5.15 C-Sprachelemente Erste Programme

# Das erste Programm

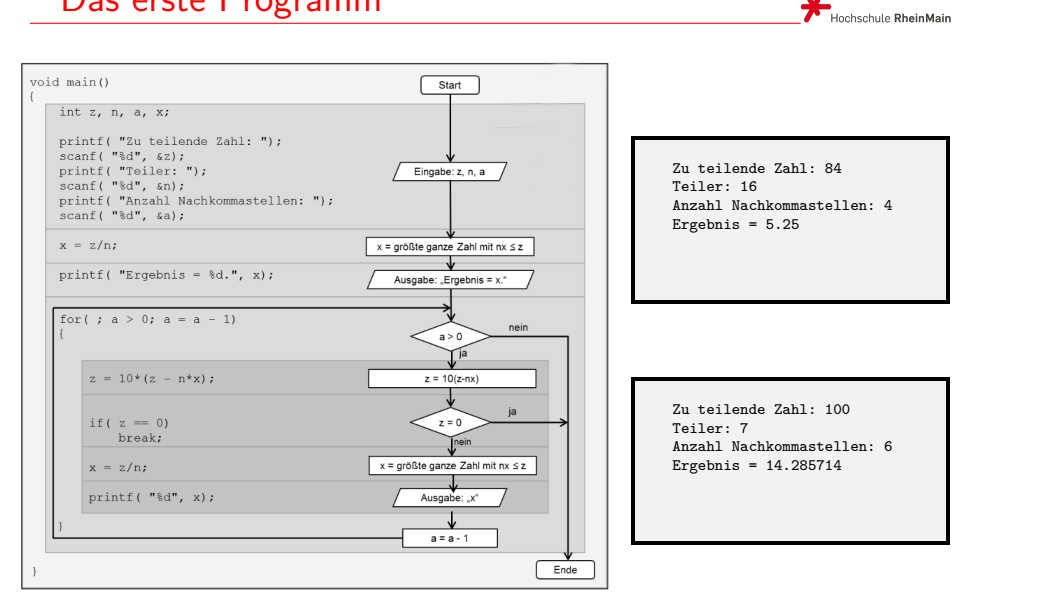

© U. Kaiser, R. Kaiser, M. Stöttinger, S. Reith, HSRM HWPI WS 2021/2022 5 - 32

5.15 C-Sprachelemente Erste Programme

# Das zweite Programm

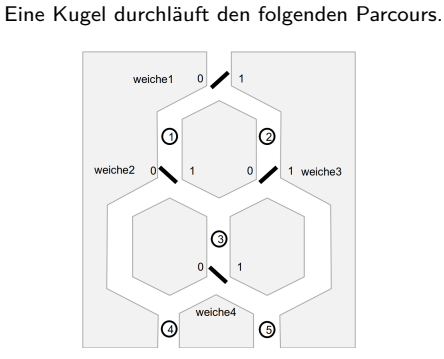

Passiert die Kugel eine Weiche, wird sie in die entsprechende Richtung gelenkt und die Weiche schlägt um. Abhängig von den Stellungen der vier Weichen (0 oder 1) erreicht die Kugel einen von zwei möglichen Ausgängen (4 oder 5).

Erstelle ein Programm, das nach Eingabe der Weichenstellungen durch den Benutzer den Ausgang berechnet.

© U. Kaiser, R. Kaiser, M. Stöttinger, S. Reith, HSRM HWPI WS 2021/2022 5 - 33

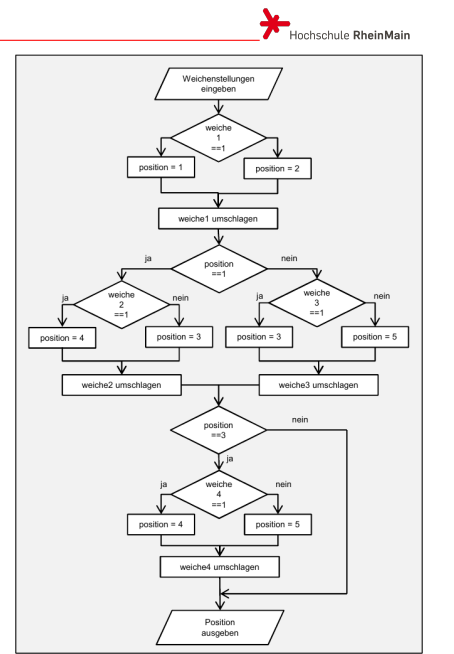

Notizen

5.15 C-Sprachelemente Erste Programme

## Das zweite Programm

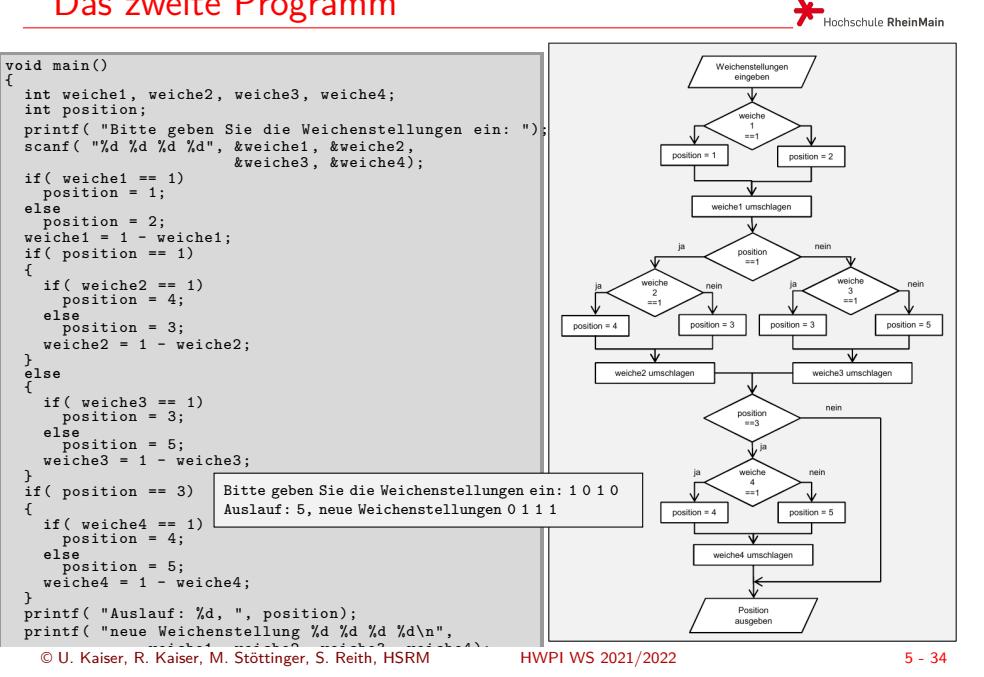

5.15 C-Sprachelemente Erste Programme

# Das zweite Programm

Erweiterung des Programms auf mehrere Kugeldurchläufe

```
void main()
{
         int weiche1 , weiche2 , weiche3 , weiche4;
int position;
       int kugeln;
         printf( "Bitte geben Sie die Weichenstellungen ein: ");<br>scanf( "¼d ¼d ¼d ¼d", &weiche1, &weiche2, &weiche3, &weiche4);<br>printf( "Bitte geben Sie die Anzahl der Kugeln ein: ");<br>scanf( "¼d", &kugeln);
       for( ; kugeln > 0; kugeln = kugeln – 1)
        {
               ... wie bisher ...
       }
}
```
Bitte geben Sie die Weichenstellungen ein: 0 1 0 1 Bitte geben Sie die Anzahl der Kugeln ein: 5 Auslauf: 5, neue Weichenstellung 1 1 1 1 Auslauf: 4, neue Weichenstellung 0 0 1 1 Auslauf: 4, neue Weichenstellung 1 0 0 0 Auslauf: 5, neue Weichenstellung 0 1 0 1 Auslauf: 5, neue Weichenstellung 1 1 1 1

Notizen

Notizen

Hochschule RheinMain

Hochschule RheinMain Der Benutzer soll eine von ihm festgelegte Anzahl von Zahlen eingeben. Das Programm summiert die positiven und die negativen Eingaben und gibt am Ende die Summe der negativen und der positiven Eingaben sowie die Gesamtsumme aus. **#include** <stdio.h> **#include** <stdlib.h> **void** main() **int** anzahl; Wieviele Zahlen sollen eingegeben werden: **int** z; **int** summa[nd;](#page-0-0) **int** psum; **int** nsum; 8 1. Zahl: 1 2. Zahl: 2 printf ( "Wie viele Zahlen sollen eingegeben werden: 3. Zahl: -5 scanf( "%d", &anzahl); 4. Zahl: 4 5. Zahl: 5 psum = 0; nsum = 0; 6. Zahl: -8 7. Zahl: 3 **for**( z = 1; z <= anzahl; z = z + 1) { 8. Zahl: -7 printf( "%d. Zahl: ", z); scanf( "%d", &summand); Die Summe aller positiven Eingaben ist: 15 **if**( summand > 0) Die Summe aller negativen Eingaben ist: -20 psum = psum + summand; **else** nsum = nsum + summand; Die Gesamtsumme ist: -5 } printf( "Summe aller positiven Eingaben: %d\n", psum); printf( "Summe aller negativen Eingaben: %d\n", nsum); printf( "Gesamtsumme: %d\n", psum + nsum); © U. Kaiser, R. Kaiser, M. Stöttinger, S. Reith, HSRM HWPI WS 2021/2022 5 - 36 5.15 C-Sprachelemente Erste Programme Zusammenfassung Hochschule RheinMain In diesem Kapitel wurde einige grundlegende Elemente der Sprache C eingeführt ▶ Programmrahmen ▶ Integer- und Gleitko[mma-Zahlenkon](#page-0-0)stanten und -Variablen

▶ Wertzuweisungen, Arithmetische Operationen und Formelausdrücke

Einige erste, mit diesem Rüstzeug realisierte Programme wurden vorgestellt.

▶ Operatoren mit gleichzeitiger Wertzuweisung ▶ Ganzzahl- und Gleitkomma-Arithmetik, Cast ▶ Vergleichsoperatoren und Fallunterscheidungen

▶ Bildschirmausgabe und Tastatureingabe

▶ Schleifen mit for und while

Das dritte Programm

{

}

5.15 C-Sprachelemente Erste Programme

Notizen